## User Meeting Dezember 2020 **IntelliProcure**

**PD Dr. Matthias Stürmer & Dominic Schweizer & Tobias Welz**

Forschungsstelle Digitale Nachhaltigkeit Institut für Informatik Universität Bern

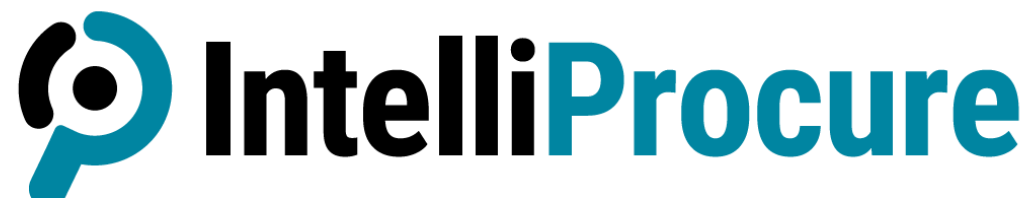

Intelligence im öffentlichen Beschaffungswesen

**UNIVERSITÄT** RFRN

### www.intelliprocure.ch

## Agenda

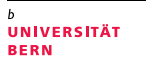

- 1. Kurze Vorstellungsrunde
- 2. Neue Features im Release 2.2
- 3. Zusammenfassung User-Umfrage
- 4. Behind the Scene
- 5. Geplante Features, Roadmap
- 6. Forschung mit IntelliProcure-Daten
- 7. Innosuisse-Antrag
- 8. Offene Diskussion

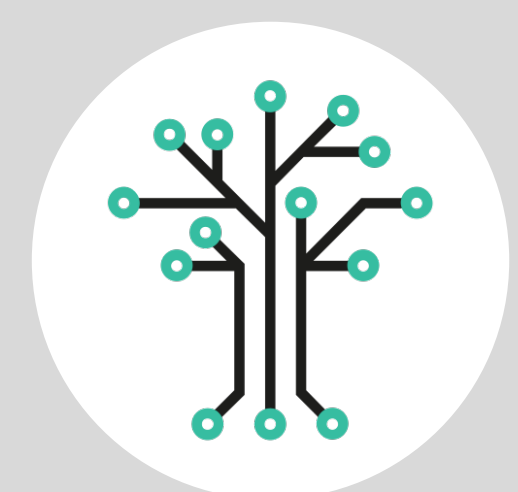

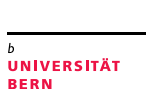

### 1. Kurze Vorstellungsrunde

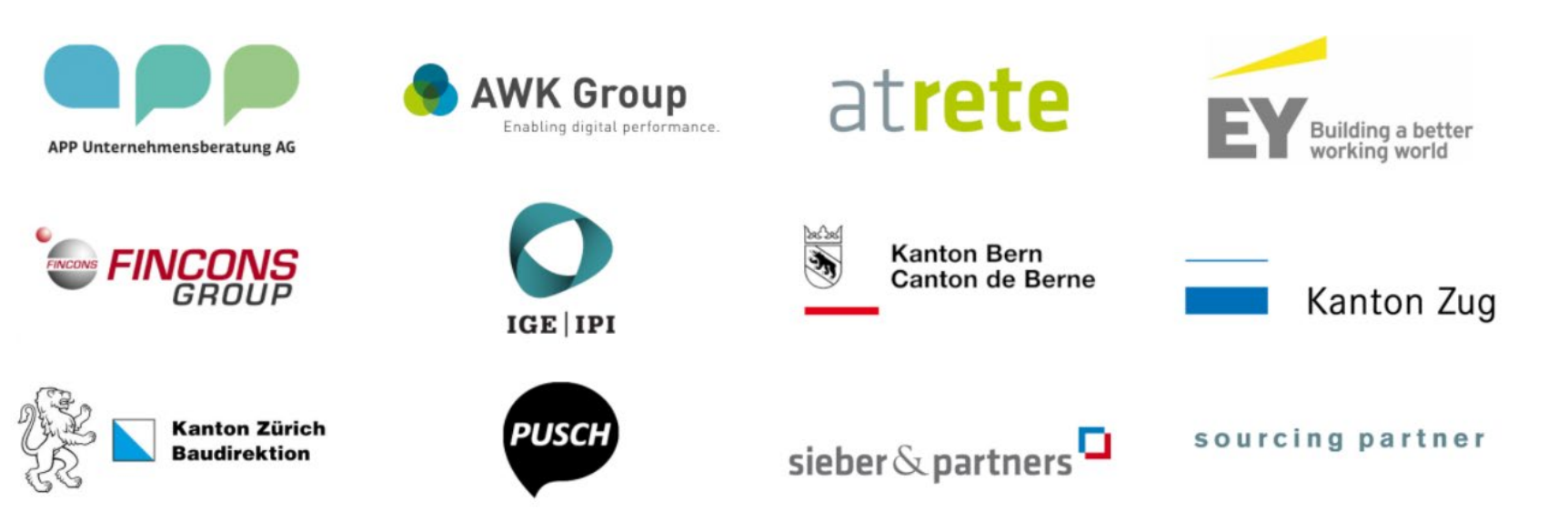

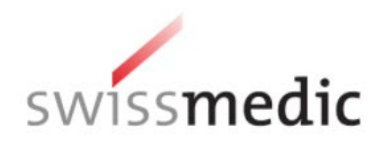

### 2. Neue Features im Release 2.2

- − **Suche verbessert** bei den offene Ausschreibungen und allen Meldungen
- − **Mehrere Auftraggeber gleichzeitig**  auswählen bei Meldungs-Tabellen
- − **Anzahl durchsuchte Projekte** anzeigen bei «Ausschreibungsunterlagen durchsuchen»
- − **Länderfilter** bei Anbieteranalyse
- − Vielen **kleinere Verbesserungen**

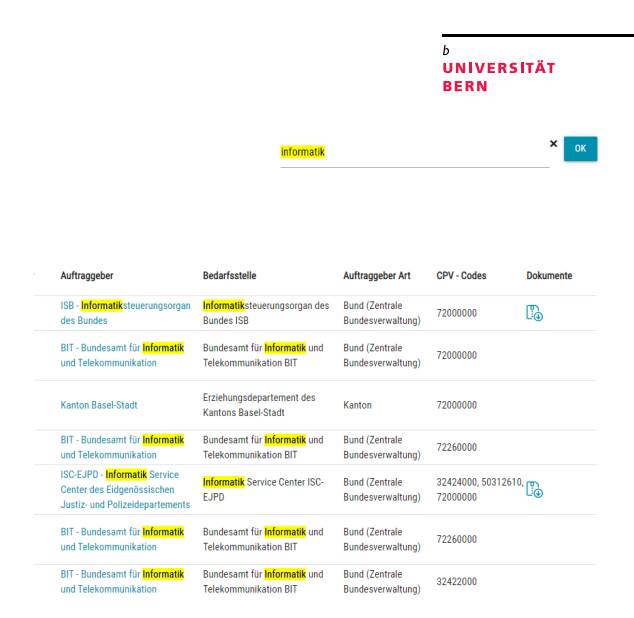

## 3. Zusammenfassung User-Umfrage

- − Insgesamt 21 vollständige Antworten
- − Sehr viele positive Rückmeldungen
- − Sehr gutes, konstruktives Feedback für neue Features und Verbesserungen:
	- − Suche in der Tabelle (teilweise umgesetzt)
	- − Neu auch mit BKPs und NPKs
- − Interessant auch, dass «Benachrichtigungen» kaum gebraucht werden

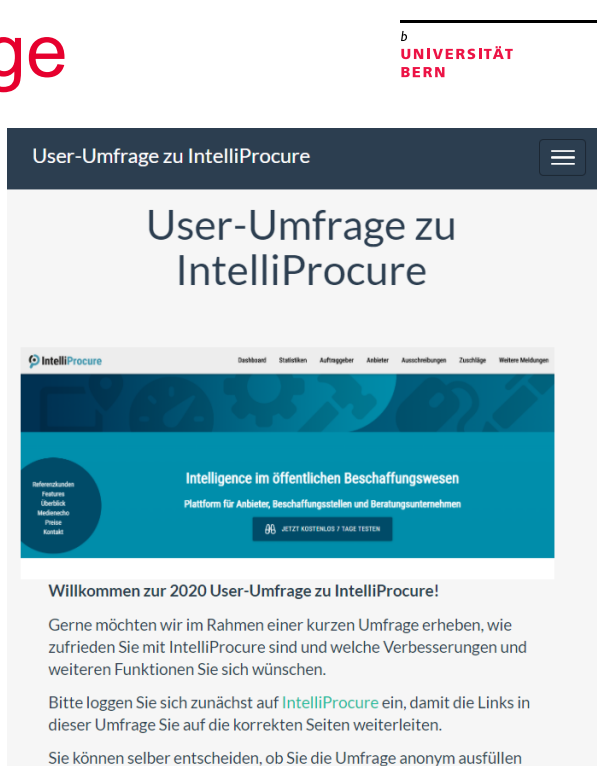

oder Sie beim Abschluss der Umfrage Ihren Namen und Ihre Firma/Behörde angeben möchten. Selbstverständlich werden Ihre Angaben vertraulich behandelt.

Herzlichen Dank für Ihr Feedback!

Das IntelliProcure-Team

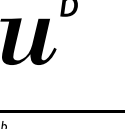

**UNIVERSITÄT BERN** 

### 4. Behind the Scene

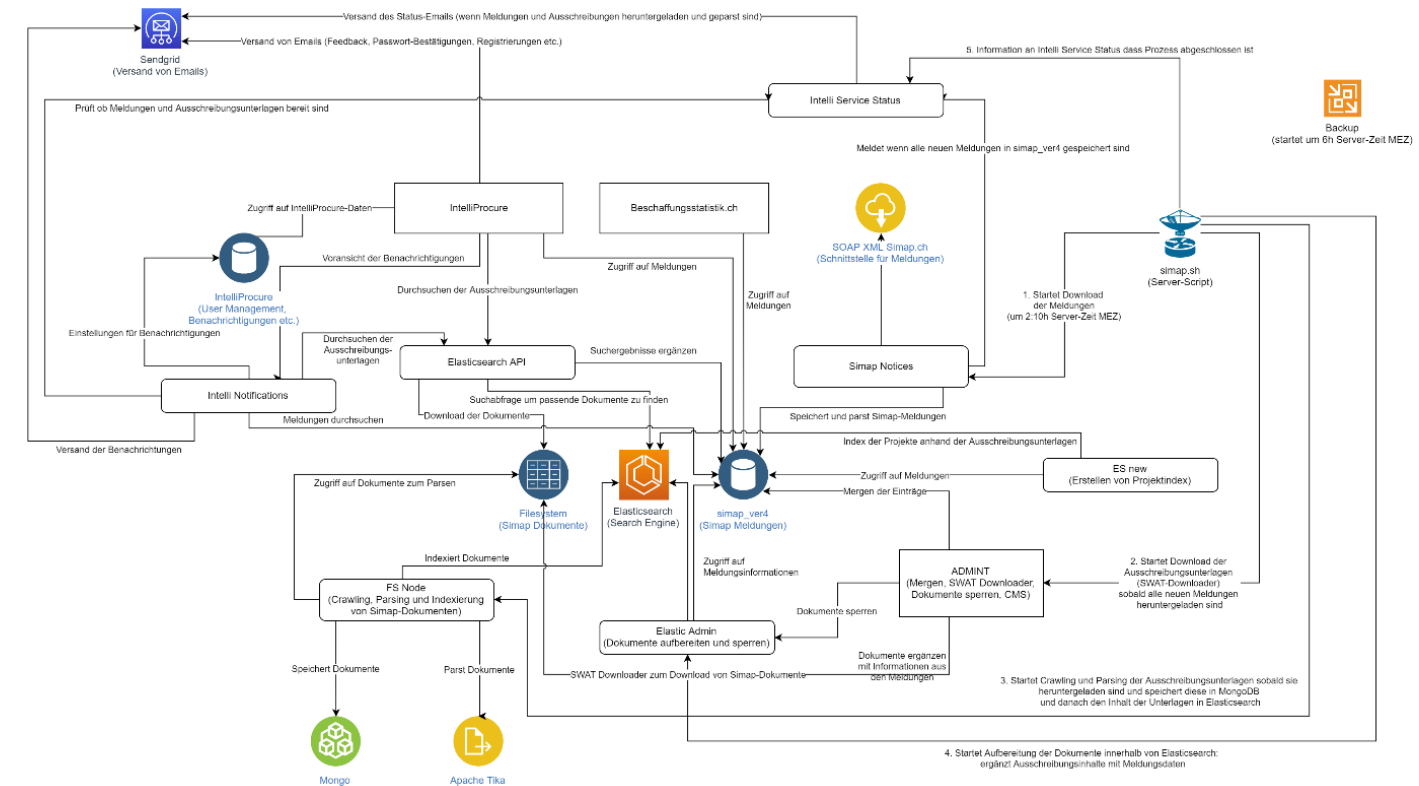

### 5. Geplante Features, Roadmap

- − **Release 2.3** im Januar/Februar 2021: Input aus heutigem Meeting und Umfrage
- − **Release 3.0** im März 2021:
	- − Neuer Daten-Parser der Simap-Meldungen  $\rightarrow$  alle BKPs, NPKs, EKs, ZKs etc.
	- − Neue Datenstrukturen der Auftraggeber und Anbieter  $\rightarrow$  Zusatzinformationen (Rechtsform, Kategorien, Websites etc.)
- − **Release 3.1** im Frühling 2021: Suchfilter erneuern, Analysen selber erstellen, KI-basierte Daten-Extraktion (NLP)

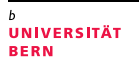

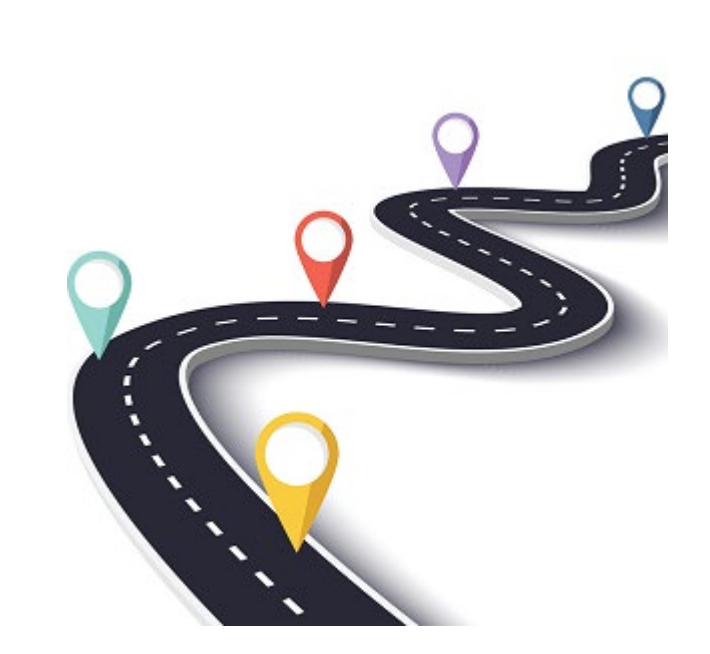

## 6. Forschung mit IntelliProcure-Daten

- − Projekt im Rahmen des Nationalen Forschungsprogramms **(NFP73)**  «Nachhaltige Wirtschaft»
- − **Nachhaltigkeit** in öffentlichen Ausschreibungen messen
- − Abschluss im **Sommer 2021**
- − Finaler Workshop am **9. Juni 2021**
- − Infos bei **Tobias Welz,** Uni Bern
- − Antrag für **Fortsetzung** eingereicht

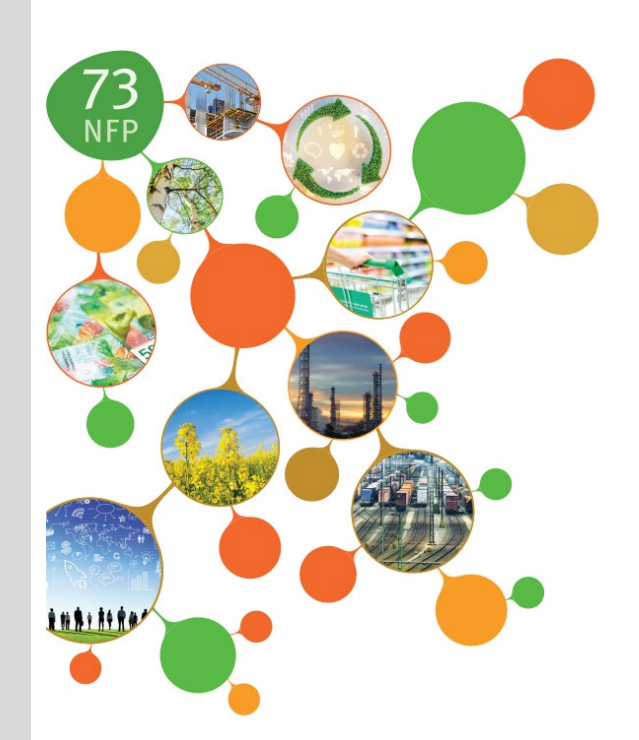

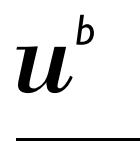

UNIVERSITÄT

## 7. Innosuisse-Antrag

- − **Eingabe Anfang 2021**
- − **Forschungspartner:** Universität Bern
- − **Anwendungspartner:** IntelliProcure-User
- − **Mitwirkung durch**
	- 1. Design Thinking Workshops
	- 2. Feature-Testing
	- 3. Nachhaltigkeits-Knowhow
	- 4. Content-Marketing
- − Melden bis **10. Januar 2021** an Matthias

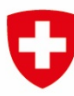

Schweizerische Eidgenossenschaft Confédération suisse Confederazione Svizzera Confederaziun svizra

Innosuisse – Schweizerische Agentur für Innovationsförderung

#### **UNIVERSITÄT** RFRN

### 8. Offene Diskussion

- − Fragen?
- − Anliegen?
- − Bedürfnisse?

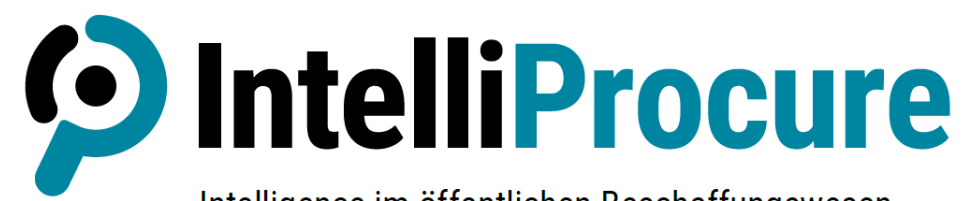

#### Intelligence im öffentlichen Beschaffungswesen

#### www.intelliprocure.ch

IntelliProcure User Meeting Dezember 2020

 $\bm{u}$ UNIVERSITÄT **BERN** 

# Portrait IntelliProcure

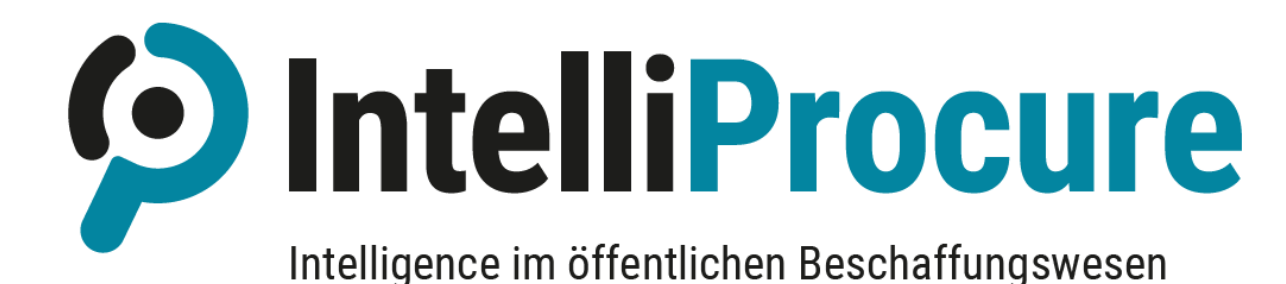

#### Über IntelliProcure

Die Online-Plattform IntelliProcure ist ein Angebot der Forschungsstelle Digitale Nachhaltigkeit der Universität Bern, das sich an Anbieter, Beschaffungsstellen und Beratungsunternehmen richtet. Mit Hunderten Gigabytes von veredelten Daten und indexierten Dokumenten von Simap bringt IntelliProcure tagesaktuell Wissen (Intelligence), Erfahrungsaustausch und Vernetzung in das öffentliche Beschaffungswesen.

## www.intelliprocure.ch

**UNIVERSITÄT** RFRN

#### **FEATURES**

**OntelliProcure** Dashboard: Visualisierungen von offenen Ausschreibungen, wöchentlichen Beschaffungszah-<br>IntelliProcurement Desember 2020 en, geografisch zugeordneten Beschaffungen und Drill-down in CPV (Common Procurement Vocabulary) Codes mit Weiterleitung zur Marktanalyse

> Benachrichtigungen: Tägliche Email-Benachrichtigung von neuen Ausschreibungen und ⊠ Zuschlägen zu gewissen Stichworten im Meldungstext und innerhalb der gesamten Ausschreibungsunterlagen, Filterung nach CPV, Erstellen von mehreren Benachrichtigungs-Gruppen

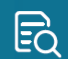

Ausschreibungsunterlagen durchsuchen: Volltextsuche in den Unterlagen von über 16'000 Ausschreibungsunterlagen durchsuchen: Volltextsuche in den Unterlagen<br>Ausschreibungen (seit 2017 über 400'000 Dateien von über 1.3 TB Daten),<br>Eilterung nach CPV-Cruppen, Auftraggeber Bund / Kantone / Gemeinden sin Filterung nach CPV-Gruppen, Auftraggeber, Bund / Kantone / Gemeinden sowie Zeitraum

Offene Ausschreibungen: Hintergrund-Informationen über alle aktuell offenen Ausschreibun-ക gen, Anzeige potentieller Anbieter, Hinweis auf Eingabefrist, Auftraggeber, Sprache, verfügbare Unterlagen etc. Filterung nach CPV, Auftraggeber, Bund/Kantone/Gemeinden sowie Zeitraum

Alle Meldungen: Anzeige, Filterung (CPV-Gruppen, Auftraggeberart etc.) und Sortierung aller  $o$   $o$  — Ausschreibungen (über 73'000), Zuschläge (über 46'000), Berichtigungen, Abbrüchen, Wider- $0$  –  $$ rufen etc. Download der Listen als Excel-Datei

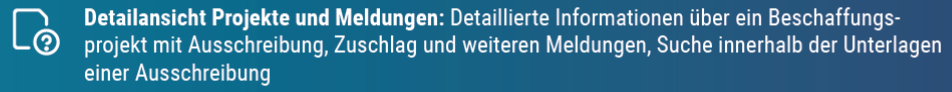

Marktanalyse: Ausschreibungen, Zuschläge und Anbieter nach Beschaffungsgegenstand  $\sqrt{d}$ (CPV) analysieren und sortieren, Drill-down in sämtliche CPV-Codes, Anzeige und Download der detaillierten Resultate

#### Anbieteranalyse: Ranking der Anbieter nach Anzahl oder Preissumme der gewonnenen Aus-88 schreibungen, Filterung nach CPV, Kantone, Auftraggeberart und Zeitspanne, Detailansicht und Download aller Zuschläge

Detailansicht Auftraggeber und Anbieter: Detaillierte Informationen und Download aller Aus- $\alpha$ schreibungen, Zuschläge und Anbieter von einer Beschaffungsstelle, Anzeige aller Zuschläge von einem Anbieter

**UNIVERSITÄT BERN** 

#### **Preise**

Nutzungsgebühr für Behörden und Firmen: CHF 200 bis 800 pro Jahr (je nach Anzahl Meldungen auf Simap)

#### **Weitere Benutzerlogins:**

CHF 50 pro Jahr für Mitarbeitende der selben Behörde oder Firma

### Demo-Login

Jetzt kostenlos 7 Tage testen auf

#### www.intelliprocure.ch

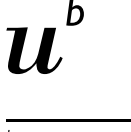

### Einige Nutzer von IntelliProcure

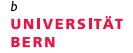

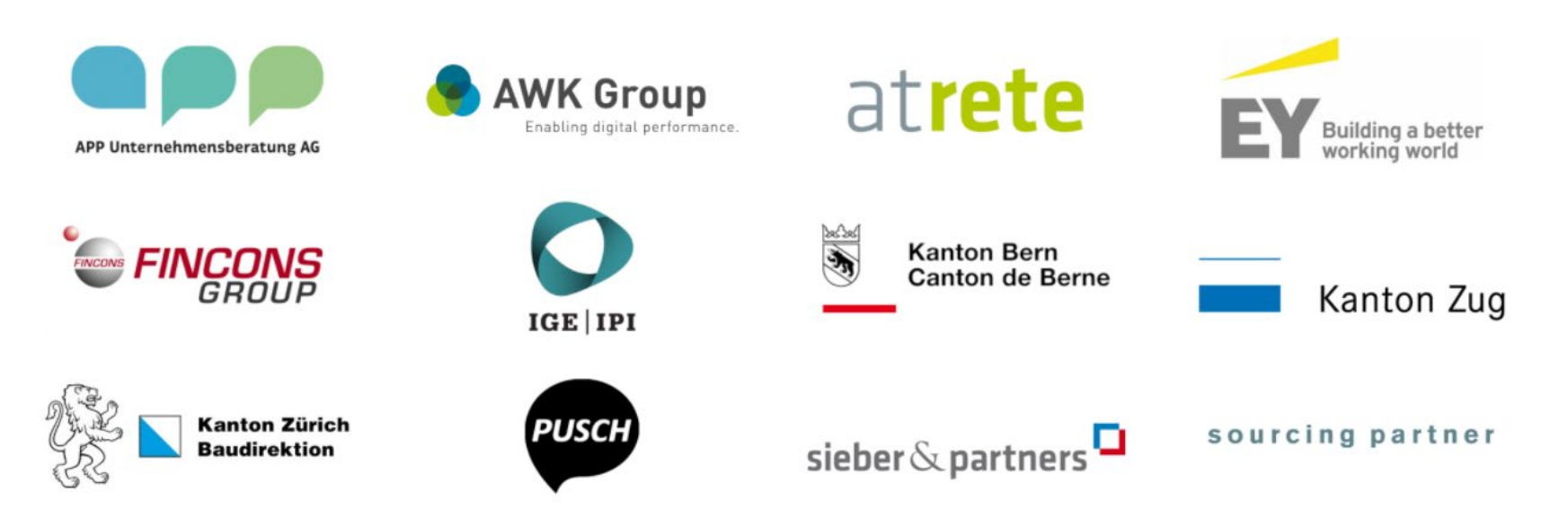

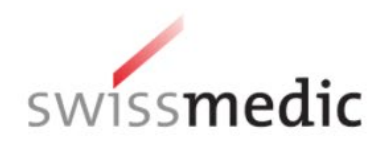

### Medienecho

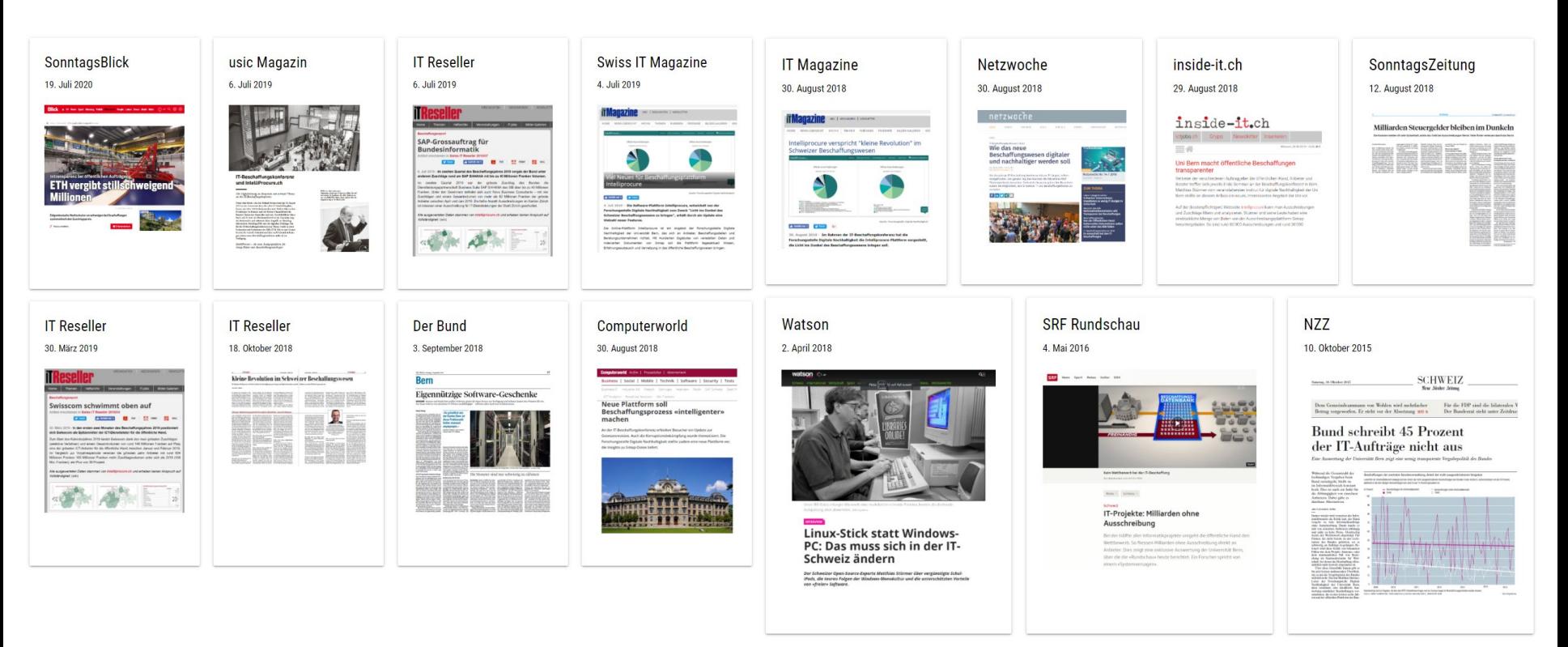

h

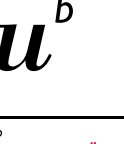

**UNIVERSITÄT BERN** 

## Ausschreibungsunterlagen

#### **Volltextsuche und Download von >19'000 Ausschreibungen:**

- − Seit 2017 >562'000 Files und >1689 GB Daten
- − Filterung nach Benachrichtigungs-Gruppen, CPV, Auftraggeber, Auftraggeberart, Datum
- − Intelligente Sortierung nach Projekten bzw. Files

#### Benachrichtigungsgruppe auswählen: **Ritte auswählen** Darstellung: Listenansicht  $\bigcap$  Tabelleansicht Durchsuchen:  $\bigcap$  Projekt Ausschreibungsdatei SUCHEN  $\bigcap$ nachhaltig\* **Total Resultate:** 17571 19'446 Anzahl indexierte Projekte: Zeitdauer der Suche: 0.985 Sekunden 138'710 **Total indexierte Ordner Total indexierte Dokumente:** 494'933 Grösse der Daten: 1'689.758 GB Neuste Ausschreibung: 22.08.2020 0-10/17571 ZURÜCK  $\mathcal{O}$ In Beschaffungsstatistik ansehen (b1401-9) Réalisation d'un immeuble de logements de service avec 4 accés pour des douaniers, situés au chemin de Poussy et chemin des Tattes à Vernier. . pdf ര Auf Simap.ch ansehen Dokument ansehen Projekt ID: 169177 | Datum: 03.04.2018  $\circledcirc$ Alle Dokumente zu diesem Projekt ansehe Auftraggeber: BBL - Bundesamt für Bauten und Logistik (Simap:OFCL) Projekt als Zip herunterladen

#### Ausschreibungsunterlagen durchsuchen

Standard Wachhaftiges Bauen Schweiz SNBS - Hochbau Standard Construction durable Suisse SNBS - Bâtiment 2016/1 Wussten Sie... - dass 2013 mit dem Standard Nachhaltiges..

## Alle Meldungen

#### **Analyse aller simap.ch-Meldungen:**

- − Alle (>130'000) jemals auf simap.ch publizierten Meldungen: Ausschreibungen, Zuschläge, Berichtigungen, Teilnehmerauswahl, Abbruch, Wiederruf
- − Filterbar nach CPV-Codes, Auftraggeberart, Auftraggeber und Datum
- − Schnell-Suche nach Stichwörtern im Titel
- − Sortierbar nach Datum, Preis, Anbieter etc.
- − Download aller Meldungen als Excel-Datei

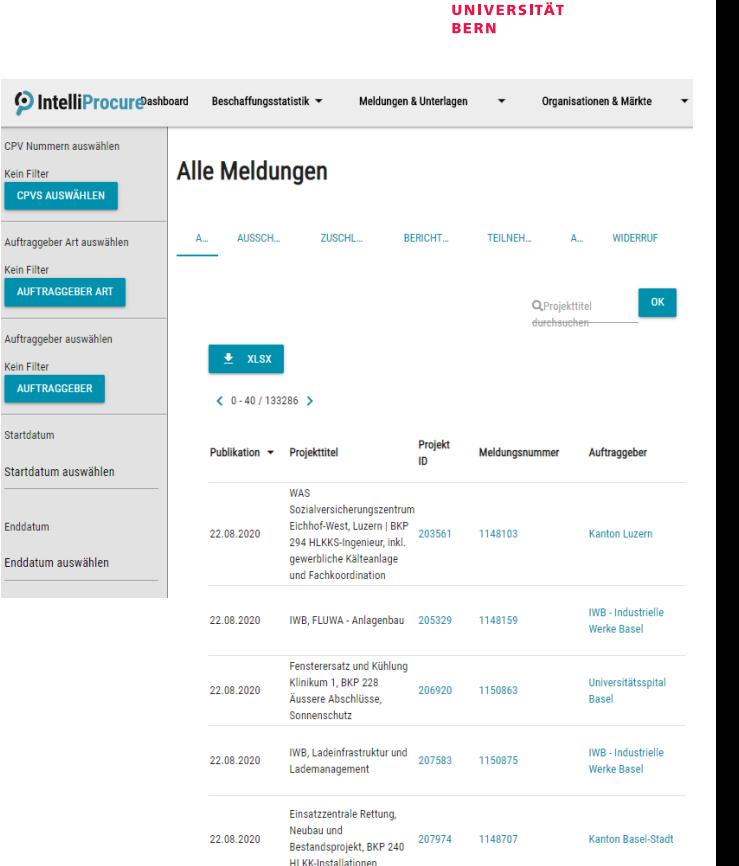

## Eigene CPV-Gruppen

#### **Filtern nach CPV-Gruppen:\***

- − Intuitive Suche und Kombination von allen CPV-Codes
- − Speichern von beliebig vielen individuellen CPV-Gruppen
- − Anwendung bei allen Ansichten inkl. **Zeitreihenanalyse**

18

22.08.2020

**O** IntelliProcure Organisationen & Märkte **Dashboard** Beschaffungsstatistik ▼ Meldungen & Unterlagen Kein Fil A CPV Kategorien auswählen **Meine CPV Filter** Filter Kleider und Textilien anpassen CPV Untergruppen werden mit ausgewählt. Z.B. selektiert CPV 3000000 auch CPV Kleider und Textilien Auftra 3100000 und 3210000 Kleider und Textilien **Cein** F O Corona-Beschaffungen textil ALLE AUSWÄHLEN O IT-Beschaffungen OK ALLE ABWÄHLEN AKTUALISIEREN O CT-Beschaffungen Auftrac NEUE GRUPPE HINZUFÜGEN **I ÖSCHEN** Kein Fi CPV Kategorien Ausgewählt 3115100 Pflanzliche Rohstoffe für die Textilherstellung  $+$ 3115100 Pflanzliche Rohstoffe für die Textilherstellung .<br>Startda ⊽ 19400000 Textilgarne und -fäden 18224000 Bekleidung aus beschichteten oder getränkten Textilier **Startd**  $\sqrt{2}$ 19620000 Textilabfall 18814000 Schuhe mit Oberteil aus Textilien 39143110 Betten und Bettzeug sowie Spezialheimtextilien **Enddat** 18936000 Textilbeutel 50830000 Reparatur von Bekleidungsartikeln und Textilien 18231000 Kleider **Endda** 19000000 Leder- und Textilerzeugnisse, Plastik- und Gummistoffe  $+$ 35113490 Schutzkleidung (Kleider) ▽  $\sim$ 19400000 Textilgarne und -fäden **OK Erweiterung ARA Basel** ProRheno AG. Ander (EABA), M-07

204366

1150641

ProRheno AG, Basel

Grenzstrasse 15, CH-

kanto

Aufoa

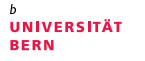

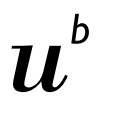

## Benachrichtigungen

#### **Tägliche Email-Benachrichtigung:**

- − Neue Ausschreibungen, Zuschlägen und andere Meldungen
- − Beliebig viele Stichworte im Meldungstext und innerhalb der gesamten Ausschreibungsunterlagen definierbar

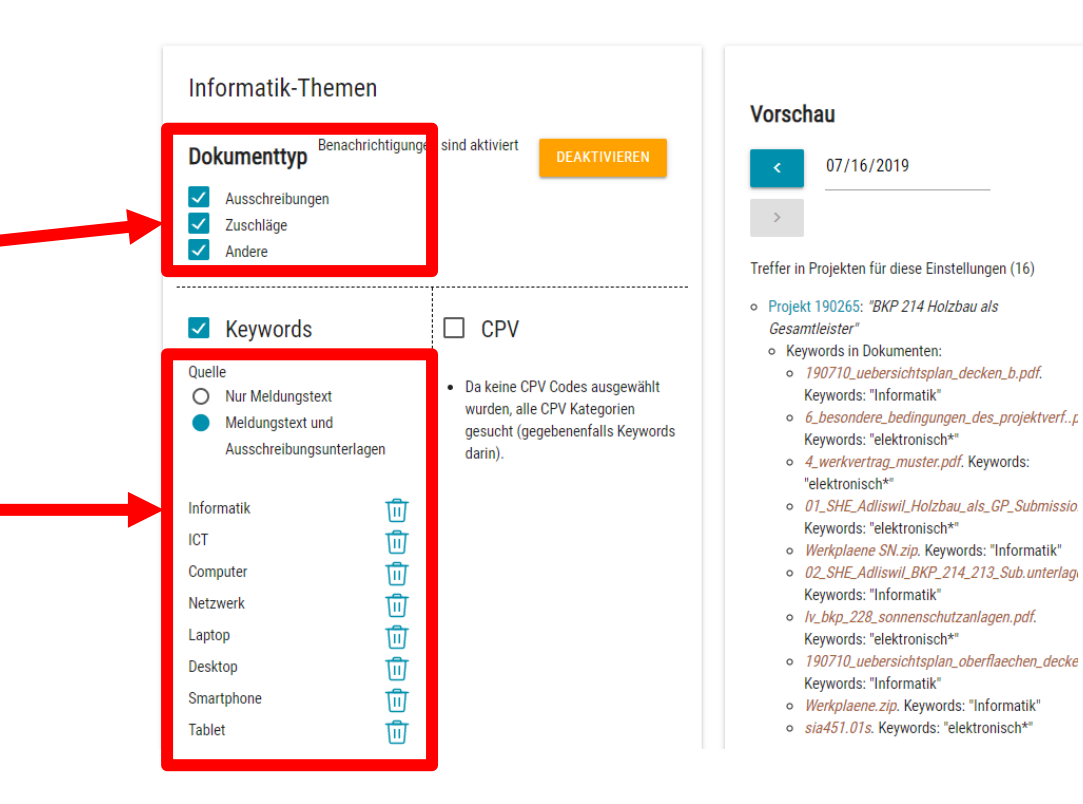

## Benachrichtigungen

#### **Feingranulare Einstellungen:**

- − Filterung nach ausgewählten CPVs und eigenen CPV-Gruppen
- − Erstellen von beliebig vielen Benachrichtigungs-**Gruppen**
- − Vorschau der Suche

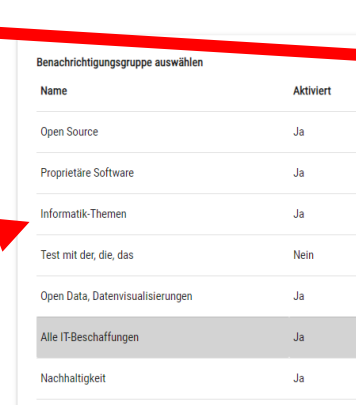

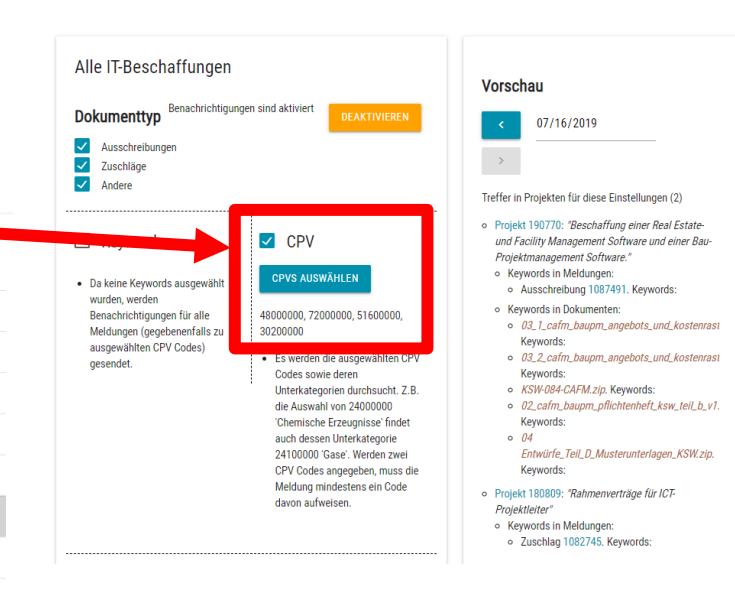

## Offene Ausschreibungen

#### **Hintergrund-Informationen über alle aktuell offenen Ausschreibungen:**

- − Anzeige potentieller Anbieter aufgrund CPV und bisheriger Aufträge für Beschaffungsstelle
- − Hinweis auf Eingabefrist, Auftraggeber, Sprache, verfügbare Unterlagen etc.
- − Filterung nach CPV-Codes und -Gruppen, Auftraggeber, Bund / Kantone / Gemeinden
- − Rasche Suche der Ausschreibungs-Titel
- − Download aller Daten als Excel-Sheet

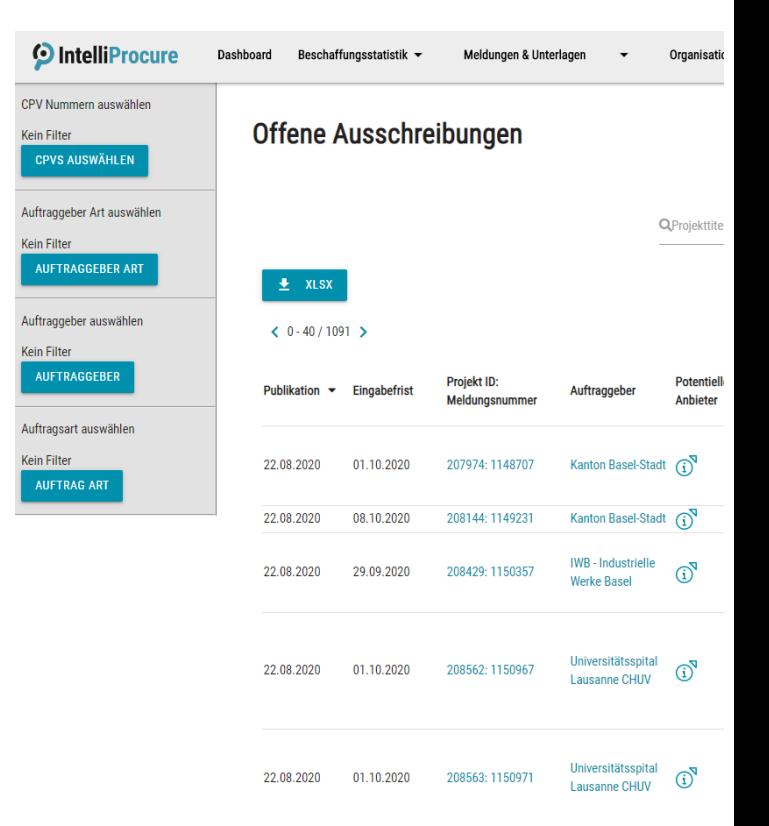

## **Marktanalyse**

#### **Analysieren nach CPV-Codes:**

- − Ausschreibungen, Zuschläge und Anbieter nach Beschaffungsgegenstand (CPV) analysieren und sortieren
- − Ranking nach Anzahl Ausschreibungen, Zuschläge und Anbieter
- − Anzeige Anzahl oder Preissumme
- − Suche von CPV-Codes mit Autocompletion
- − Drill-down in sämtliche CPV-Codes
- − Excel-Download der detaillierten Resultate

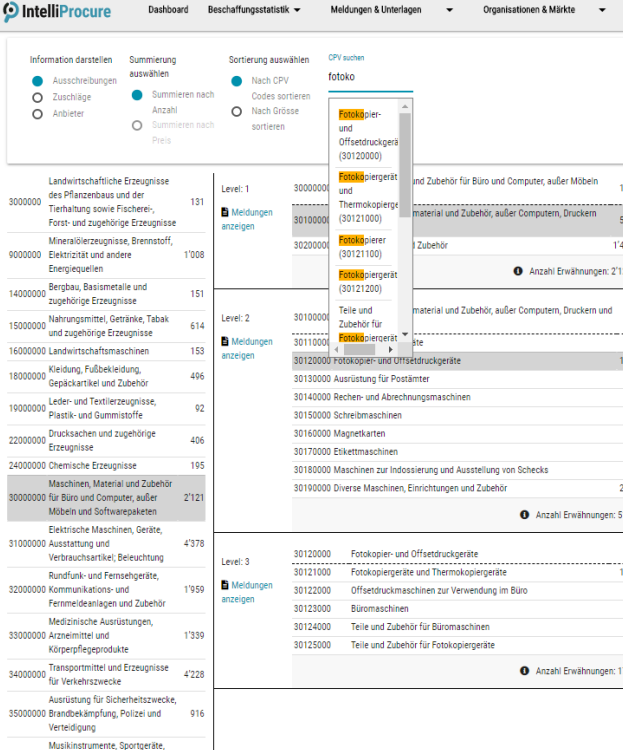

Meldungen & Unterlagen -

Dashboard Beschaffungsstatistik

Information darstell Ausschreibu  $\Omega$  Zuschläge O Anbieter

> Landwirtechaf dee Dflanzenhi Tierhaltung sou Forst- und zuo Mineralölerzen Flaktrizität und Energiequellen

zugehörige Erz Nahrungsmitte und zugehörige 6000000 Landwirtschaf Kleidung, Fußb Gepäckartikel Leder- und Tex Plastik- und Gu Drucksachen ( **Erzeugniss** 4000000 Chemische Erz Maschinen<sub>M</sub> 1000 für Büro und C Möbeln und S **Flektrische Ma** 31000000 Ausstattung un Verbrauchsart Rundfunk- und 32000000 Kommunikatio Fernmeldeanla Medizinische / Arzneimittel un Körnernflegeni ransportmitte für Verkehrszw Ausrüstung für 35000000 Brandbekämpfr Verteidigung

37000000 Spiele, Spielwaren, Handwerks-

und Kunstbedarf sowie Zubehör

111

**UNIVERSITÄT BERN** 

Organisationen & Märkte

## Anbieteranalyse

#### **Infos zu den Anbietern:**

- − Ranking nach Anzahl oder Preissumme der gewonnenen Ausschreibungen
- − Filterung nach CPV, Kantone, Auftraggeberart und Zeitspanne
- − Drill-down für Detailansicht der Zuschläge
- Download als Excel

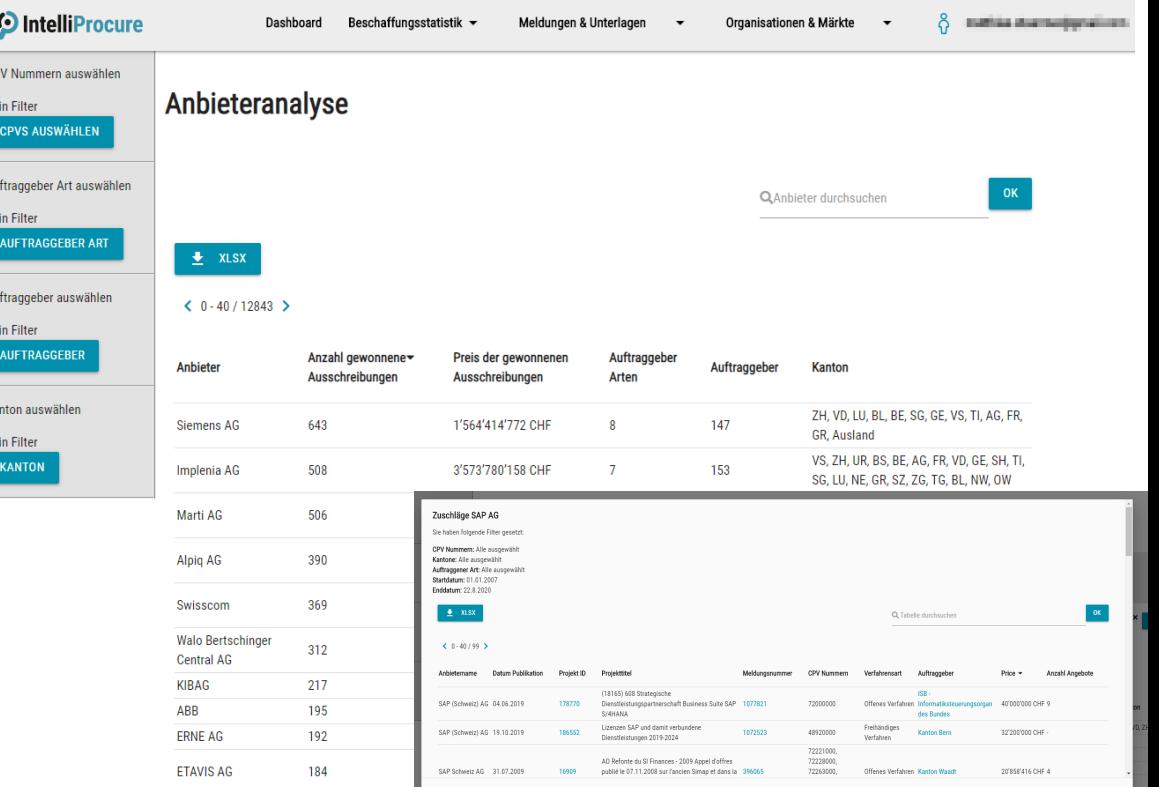

### Detailansicht Projekte und Meldungen

#### **Detaillierte Informationen über ein Beschaffungsprojekt:**

- − Detailansichten zu allen Ausschreibungen, Zuschlägen und weiteren Meldungen
- − Volltextsuche innerhalb der Unterlagen einer Ausschreibung
- − Anzeige aller Zuschläge einer Ausschreibung
- − Anzeige der Detailbeschreibung der Meldung
- − Verlinkung zum Auftraggeber und den Anbietern sowie Anzeige auf simap.ch

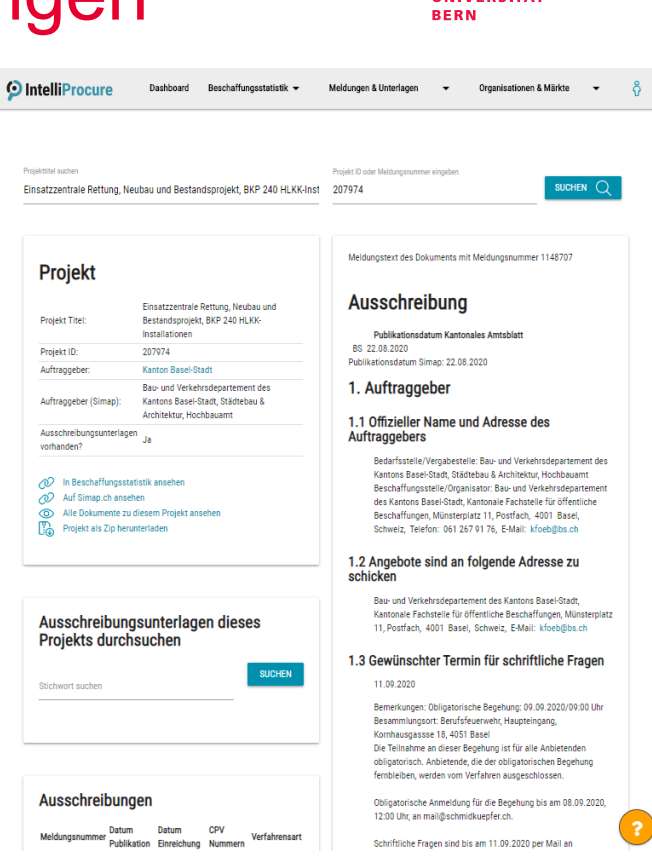

**UNIVERCITÄT** 

## Öffentliches Dashboard

#### **Tagesaktuelle, interaktive Visualisierungen aller simap.ch-Daten:**

- − Zeitreihenanalysen, gruppiert nach Tagen, Wochen, Monaten und Jahren, gefiltert nach Anzahl Zuschläge, Ausschreibungen etc., Darstellung der eigenen CPV-Gruppen
- − Offenen Ausschreibungen
- − Wöchentlichen Beschaffungszahlen
- − Geografisch zugeordnete Beschaffungen
- − Drill-down in CPV-Codes mit Weiterleitung zur Marktanalyse des jeweiligen CPV-Codes

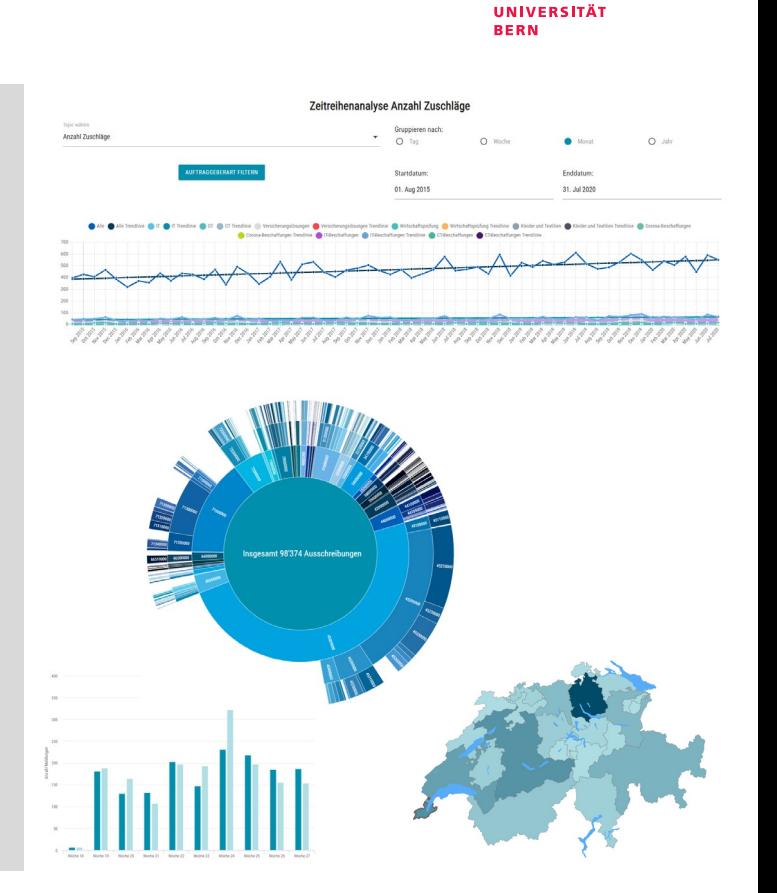

## Öffentliche Beschaffungsstatistik

**Tagesaktuelle Statistiken zu allen bisherigen Publikationen auf simap.ch:**

- − Anzahl Auftraggeber
- − Anzahl Anbieter
- − Anzahl Ausschreibungen und Zuschläge (IT und alle anderen)
- − Summe aller Zuschläge (IT und alle anderen)

#### Anzahl Auftraggeber/Anbieter

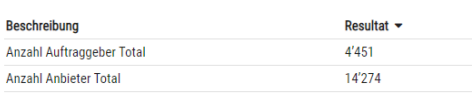

#### **Erster und letzter Zuschlag**

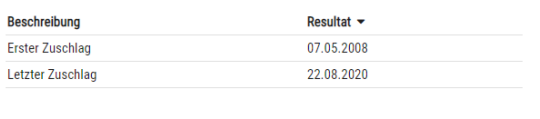

**UNIVERSITÄT BERN** 

#### Anzahl Ausschreibungen

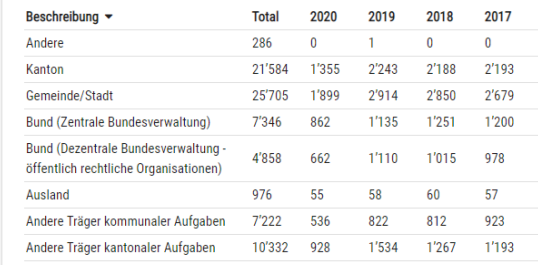

#### Anzahl IT-Ausschreibungen

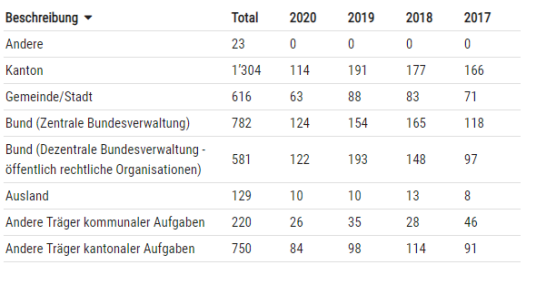

## Öffentliche Beschaffungsstatistik

für Bauten und

**Statistiken zu den Auftraggebern:**

- − Zuschläge total
- − Anzahl und Anteil der Freihänder
- − Anteil Ausschreibungen mit Zuschlag
- − Anteil Zuschläge mit Preisangabe
- − Anteil Zuschläge an Schweizer Firmen

27 Link:<https://intelliprocure.ch/beschaffungen-auftraggeber>

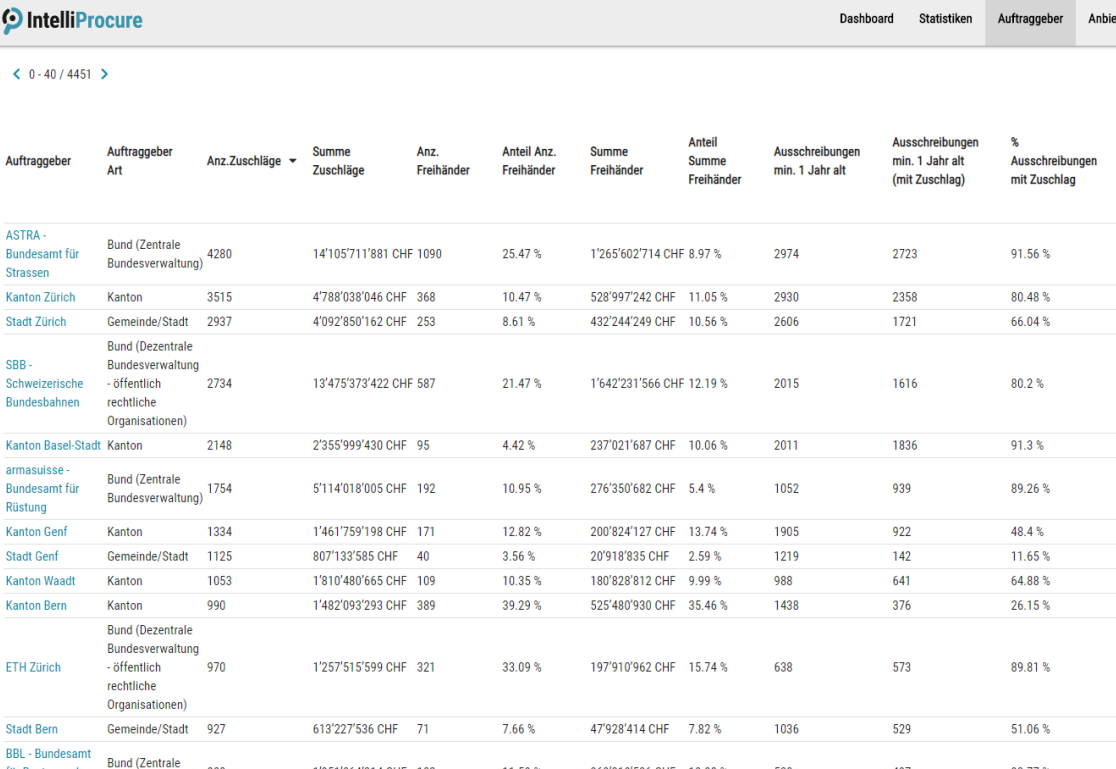

11.59%

368'318'536 CHF 18.88 9

530

497

93.77%

1'951'064'314 CHF 102

## Öffentliche Beschaffungsstatistik

**Statistiken zu den Anbietern:**

- − Anzahl und Summe der Zuschläge
- − Anzahl und Anteil von Freihändern
- − Anteil Zuschläge mit Preisangabe
- − Verlinkung mit Anbieteranalyse

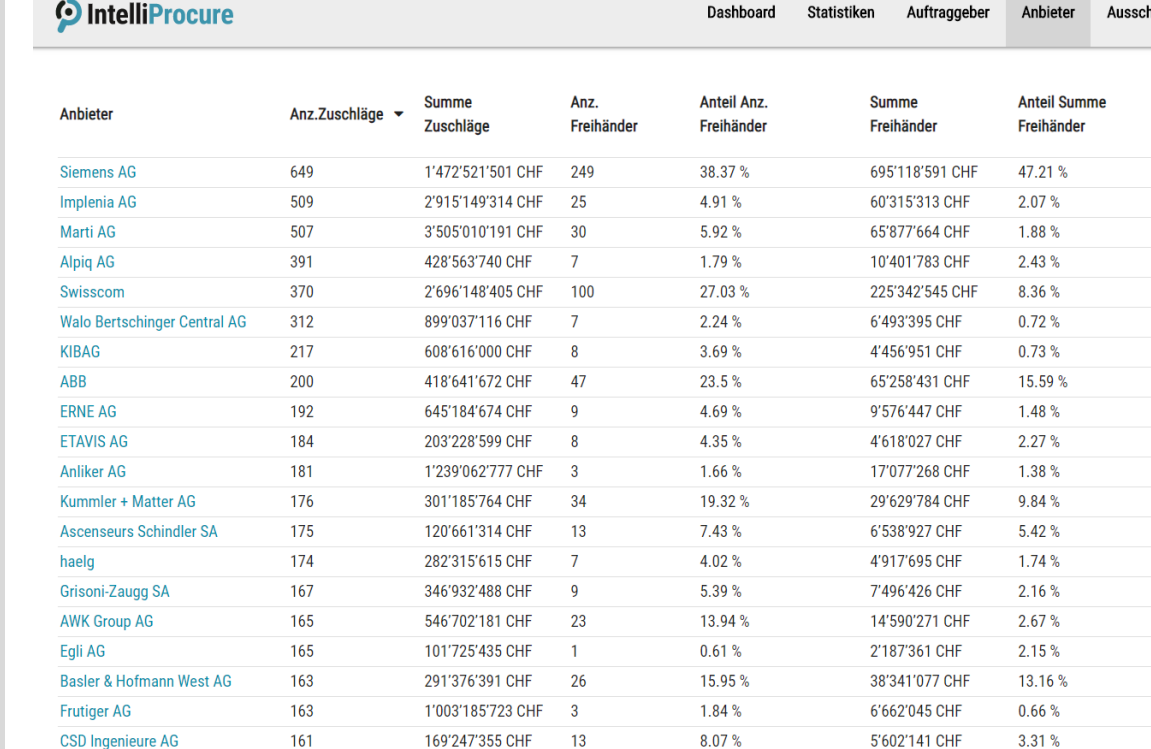

### Preise

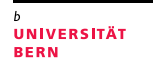

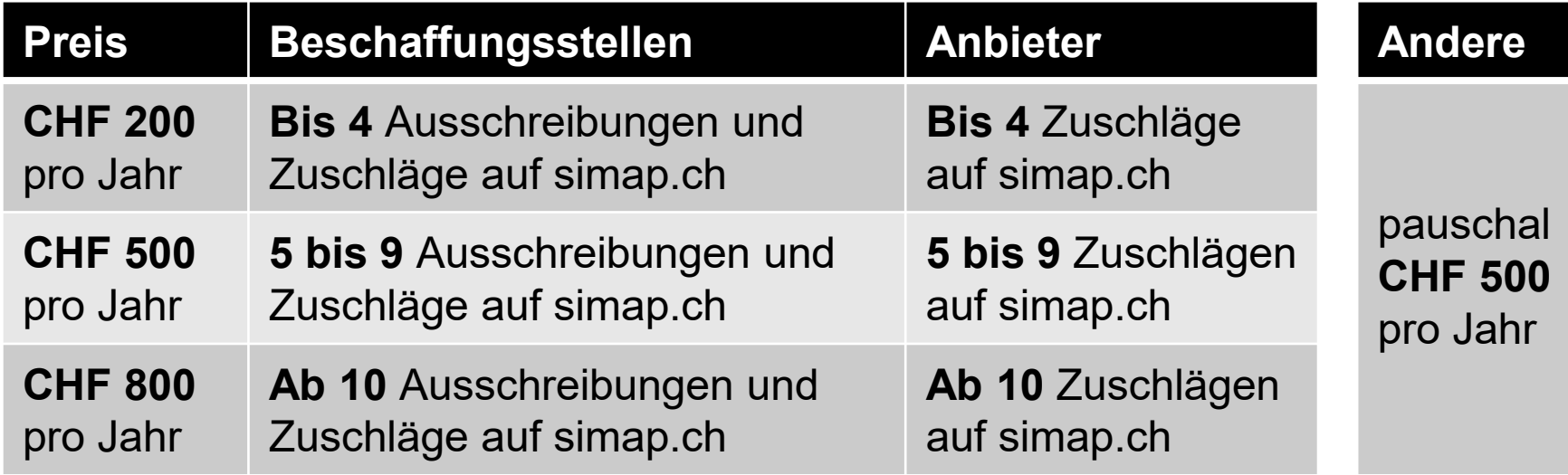

 **Zusätzliche Benutzer-Logins** für CHF 50 pro Jahr → Gratis Demo-Login für 7 Tage auf [www.intelliprocure.ch](http://www.intelliprocure.ch/)